$\mathbf{1}$ 

## $\begin{array}{c}\n\circ\n\end{array}$

## Implementation on Communication of Data Between Applications Developed by Different Language

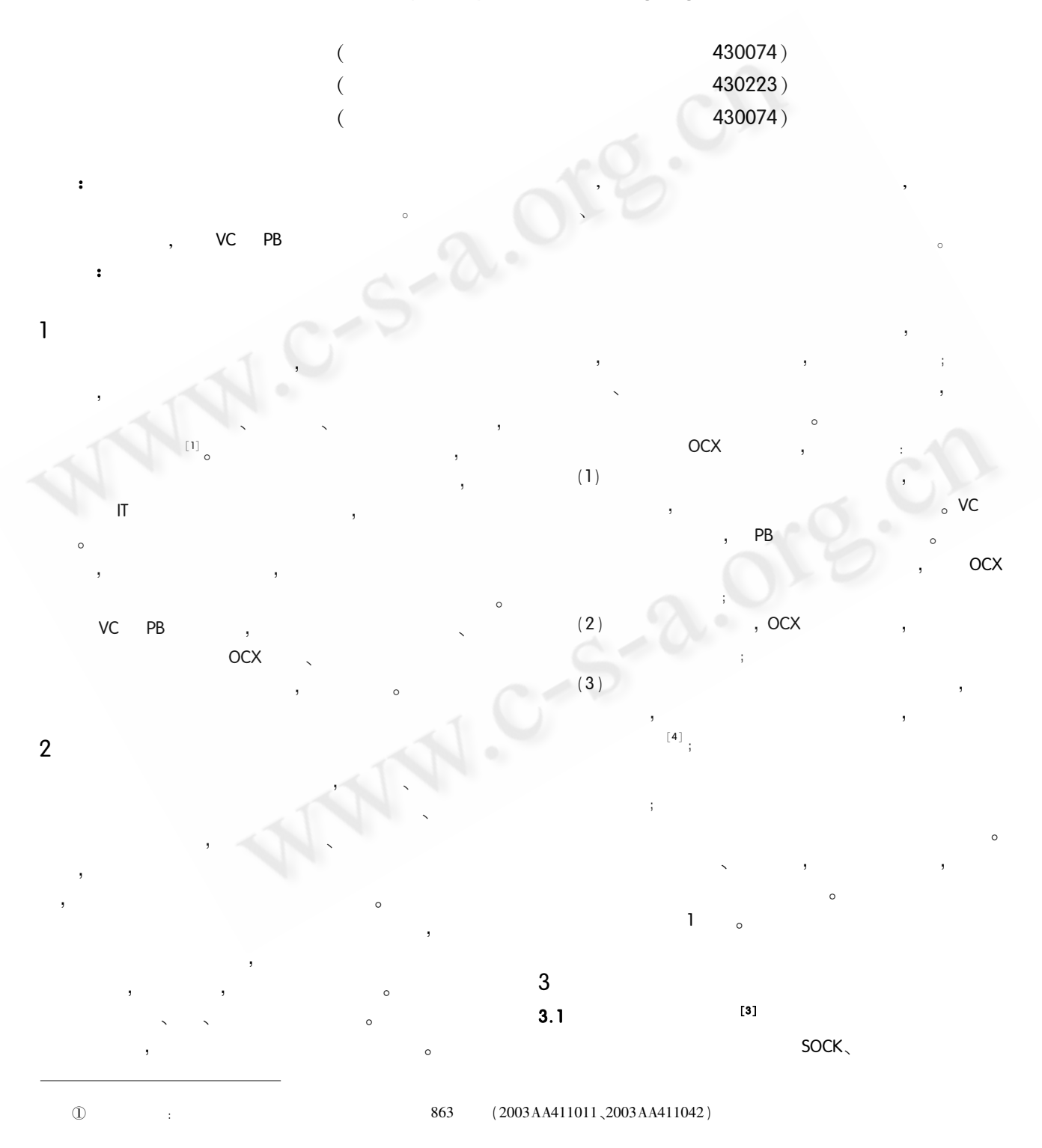

56 Applied Technique

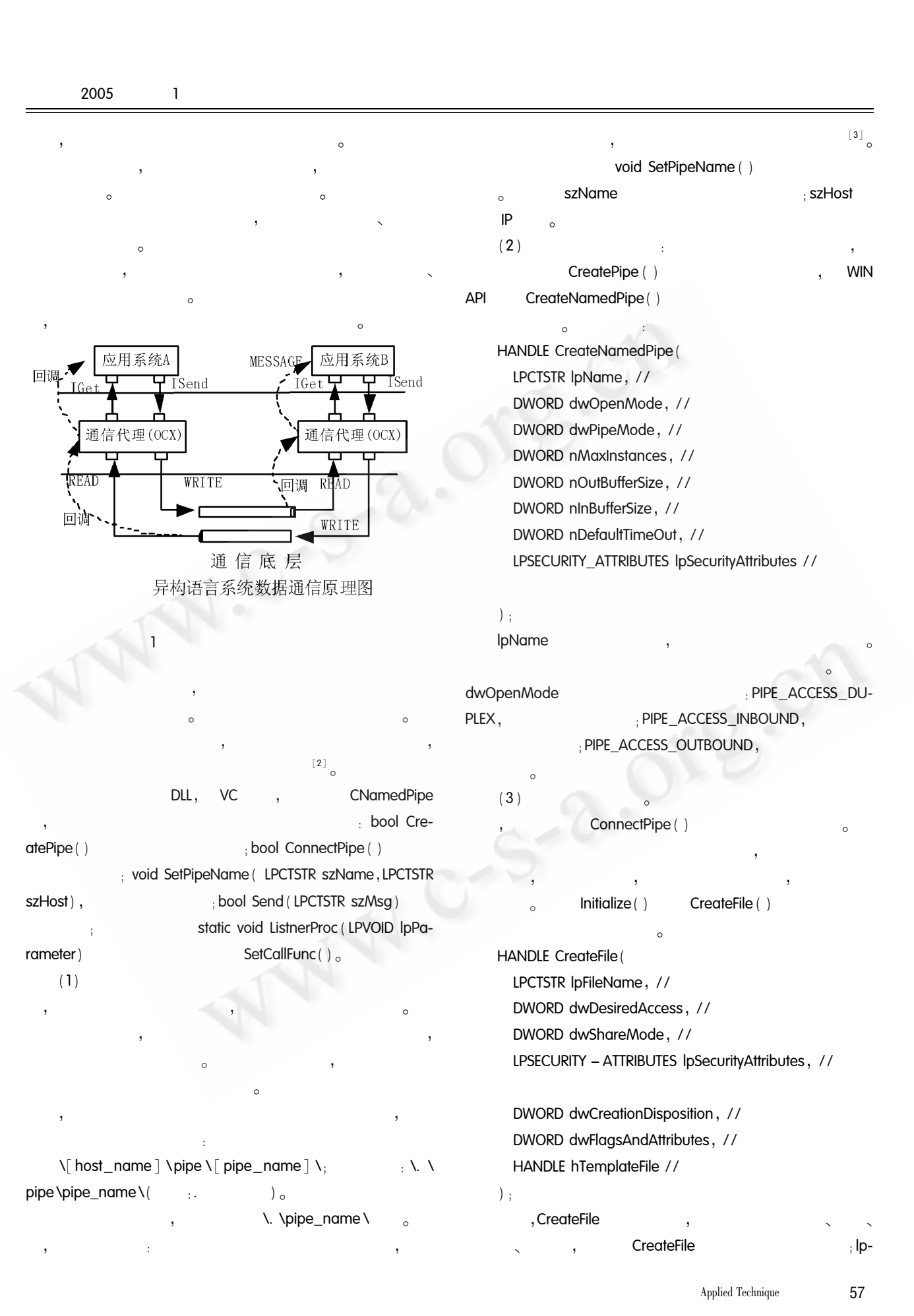

2005

 $\mathbf{1}$ 

FileName dwDesiredAccess for (bool bContinue =  $true$  bContinue & dwketVal  $\frac{1}{2}$  GENERIC  $-$  READ  $\frac{1}{2}$  $= 0$ ; Sleep(0))  $\frac{1}{2}$  GENERIC - WRITE : GENERIC  $-$  READ | GENERIC  $-$  WRITE  $\cdot$ char buf PIPE\_BUF\_SIZE ];  $\circ$ DWORD dwRead: WriteFil() BOOL bOK = ReadFile (m\_InPipe, buf, PIPE\_BUF\_ SIZE, & dwRead, NULL);  $(4)$ if  $(dwRead = 0)$ static void ( \* continue; if  $( | bOK)$ funcCallBack) (LPCTSTR buf) :  $\circ$ void SetCallBackFunc (void ( \* fCallBack) (LPCT $dwRetVal = 2$  $STR$  buf)  $)$  $:$  funcCallBack = fCall-LPCTSTR szMsq =  $buf$ funcCallBack (szMsg);  $Back<sub>o</sub>$  $(5)$ Windows API WriteFile() ReadFile (  $\circ$ : bool CNamedPipe: : Send ( LPCTSTR  $3.2$ VC PB szMsg) PB DWORD dwSent. PB BOOL bOK = WriteFile (m\_hOutPipe, szMsg., strlen **VC**  $(szMsg) +1,8dwSent, NULL);$  $\vee$ if  $($  | bOK | |  $(szMsg. length() + 1)$  | = dwSent) Agent  $OCX$ return false:  $\circ$ return true: : void ICreatePipe (BSTR bstr\_Host, BSTR bstr\_PipeName) void IConnectPipe (BSTR bstr\_Host, BSTR bstr\_PipeName) void ISend (BSTR szMsg) void IGet (BSTR  $*$  szMsg)<sup>[4]</sup> ISetCallBackFunc (void ( \* CreatePipe() ConnectPipe () fCallBack) (char  $*$  buf)). DWORD dwThreadId, dwThrdParam =  $1$ ; **ICreatePipe** m \_ hListner = CreateThread ( NULL, 0, ListnerProc,  $\left\{ \ldots \right\}$ &dwThrdParam, 0, &dwThreadId); SetPipeName (PipeName, Host); // if  $(m_1hListener = NUMLL \mid m_1hListener = NUMALID$ HANDLE\_VALUE)  $Createpipe()$ : return false: **IConnectPipe**  $ReadFile()$  $_{\circ}$  ReadFile () SetPipeName (PipeName, Host);// , ReadFile() ConnectPipe(); void ListenProcess() DWORD dwRetVal =  $0<sub>1</sub>$ **ISend** 58 Applied Technique

 $3.3$ 

 $\circ$ 

) is a set of the contract of the contract of the contract of the contract of the contract of the contract of the contract of the contract of the contract of the contract of the contract of the contract of the contract of %<br>8<br>8 | Static void OnBall-<br>SetCallBackFunc<br>SetCallBackFunc  $3.3$ <br>  $3.3$ <br>  $3.3$ <br>  $5.3$ <br>  $5.3$ <br>  $5.4$ <br>  $5.4$ <br>  $5.4$ <br>  $5.4$ <br>  $5.4$ <br>  $5.4$ <br>  $5.4$ <br>  $5.4$ <br>  $5.4$ <br>  $5.4$ <br>  $5.4$ <br>  $5.4$ <br>  $5.4$ <br>  $5.4$  ! " Msg) ;<br>
Msg) ;<br>  $\begin{array}{ccc} \text{static void} & \text{S of } \end{array}$ <br>
,<br>
,<br>
,<br>
,<br>
,<br>
,<br>
,<br>
PB static void OnBall-<br>
LPCTSTR szMsg);<br>  $\begin{array}{ccc} \text{static void OnBall-}\ \text{SetCallBackFunc} \\\text{SetCallBackFunc} \\\text{Set--}\ \text{Set--}\ \text{Set--$ Back (LPCTSTR szMsg); CallBackFunc

!

 $\circ$  , we have the contract of  $\cdot$ 

!

! " x(LPCTSTR szMsg);<br>
;<br>
}<br>
}<br>
}<br>
}<br>
}<br>
regsvr32 0CX<br>
nt , ole\_agent.object. Func() Func<br>
,<br>
regsvr32<br>
,<br>
one\_control and the set of the control and the set of the set of the set of the set of the set of the set of the set of the set of the set of the set of the set of the set of the set of the set of the %<br>
OCX , PB<br>
create ole\_control" A<br>
t. object. Func ( )<br>
. PB , ole<br>
( " 192. 168. 100. 82 " , " MyPipe " )  $\frac{1}{2}$ <br>  $\frac{1}{2}$ <br> (CX
(CX
,
PB
<br>
Peate ole\_control<br>
"
object. Func()<br>
PB
"<br>
"P2. 168. 100. 82", "
MyPipe regsvr32 " create ole\_control" ! \$. XW ?7Gk+@A24G LJ-52(9 \_agent. object. ConnectPipe ("192. 168. 100. 82", "MyPipe")

!

 ! ! !

и по селото на селото на селото на селото на селото на селото на селото на селото на селото на селото на селото PB , ole<br>
ConnectPipe ( "192. 168. 100. 82 " , " MyPipe ")<br>
92. 168. 100. 82 " " MyPipe "<br>
,<br>
S<br>
,<br>
IGet<br>
01 75 pbm\_custom EventID<br>
,<br>
WIN API SendMessage ( ) WM nt. object. ConnectPipe ("192. 168. 100. 82", "MyPipe"<br>
"192. 168. 100. 82" "MyPipe"<br>
PB<br>
,<br>
WINDOWS,<br>
PB, 01 75 pbm\_custom Ever<br>
& WIN API SendMessage () V<br>
R EventID pbm\_custom01 PB<br>
WINDOWS<br>
PB
,<br>
USER  $\blacksquare$   $\blacksquare$   $\blacks$ 

Listanda Contractor Contractor Contractor Contractor Contractor Contractor Contractor Contractor Contractor Contractor Contractor Contractor Contractor Contractor Contractor Contractor Contractor Contractor Contractor Cont  $^{\circ}$ |<br>| http pbm\_custom67<br>|<br>| yoid Noti-%& " PC !  $\frac{100 \text{ N}}{\text{N}}$  USER + 66 EventID pbm\_custom67<br>
, void Noti-<br>
PB , OnReceiveData  $WM\_USER + 66$ <br>
,  $\circ$ <br>  $\circ$  PB<br>
(), EventID pbm\_custom67

## $\overline{4}$

!

 $\mathcal{A}^{\mathcal{A}}$  and  $\mathcal{A}^{\mathcal{A}}$  and  $\mathcal{A}^{\mathcal{A}}$ 

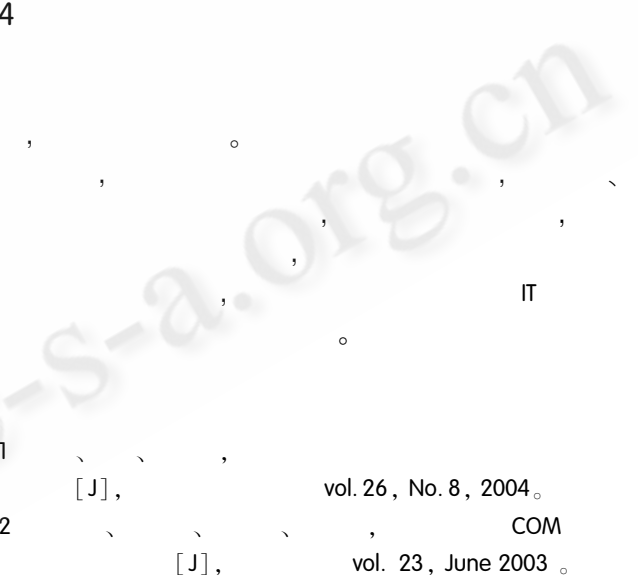

 $\mathbf{1}$   $\mathbf{1}$   $\mathbf{1}$   $\mathbf{1}$   $\mathbf{1}$   $\mathbf{1}$   $\mathbf{1}$   $\mathbf{1}$   $\mathbf{1}$   $\mathbf{1}$   $\mathbf{1}$  $[V]$ <br>  $[V]$ ,  $[V]$ , .<br>.<br>. WIND<br>.2003  $\begin{bmatrix} 1 & 1 & 1 \ 2 & 1 & 1 \end{bmatrix}$ ,  $\begin{bmatrix} 0 & 0 & 0 \ 0 & 0 & 0 \end{bmatrix}$ ,  $\begin{bmatrix} 0 & 0 & 0 \ 0 & 0 & 0 \end{bmatrix}$ ,  $\begin{bmatrix} 0 & 0 & 0 \ 0 & 0 & 0 \end{bmatrix}$ ,  $\begin{bmatrix} 0 & 0 & 0 \ 0 & 0 & 0 \end{bmatrix}$ ,  $\begin{bmatrix} 0 & 0 & 0 \ 0 & 0 & 0 \end{bmatrix}$ ,  $\begin{bmatrix} 0 & 0 & 0 \ 0 & 0 &$  $,2000<sub>o</sub>$ %9L88U%\$\$ .0X&YoDP'.&C "\$&CNDN( &

 $\bigodot$ 《计算机系统应用》编辑部 http://w C《计算机系统应用》编辑部 http://www.c-s-a.org.cn